# **Photoshop CS3 Full Product Key With Serial Key WIN + MAC [32|64bit] {{ lifetime releaSe }} 2023**

Installing Adobe Photoshop is relatively easy and can be done in a few simple steps. First, go to Adobe's website and select the version of Photoshop that you want to install. Once you have the download, open the file and follow the on-screen instructions. Once the installation is complete, you need to crack Adobe Photoshop. To do this, you need to download a crack for the version of Photoshop that you want to use. Once you have the crack, open the file and follow the instructions to apply the crack. After the crack is applied, you can start using Adobe Photoshop. Be sure to back up your files since cracking software is illegal and punishable by law, so use it at your own risk.

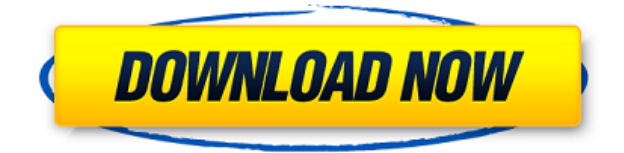

Adobe Photoshop is a popular software which has been created by Adobe Company. It is edit graphic files that give user very sharp graphic picture quality. Lightroom is the new version of Photoshop which edits RAW images. This will make you next time to purchase or upgrade it. Adobe Photoshop is an editing software which has gone from an application just for picture editing to a versatile, highend suite of production applications. Intuitive tools and an easy-to-use menu system make that a reality. The new Lightroom version is an important upgrade after all. It delivers professional image editing tools as well as sharing capabilities, and it represents a welcome return to the focus and simplicity that customers have been asking for. Free images are given to you during the installation, but you do need to register your e-mail for them to work. After installing the **PurePNG** extension, you will notice a new tab on the top of the **Photoshop** window, as shown in the photo above. In the tab is an option to download free images for any picture from any photo source. You just need to select the needed file and click **Download**. I like the new preview styles. In the past all you could do was to change the opacity level, but this now shows what the effect would look like in the real size. You can even view before and after images. There are a ton of features that you can use to manage your photos. You can use Adobe Lightroom as a single service or use it together with Adobe Photoshop to manage your photos and edit them in real time. From the inside, they look like ordinary panels, but you can skip icons, tiled windows, maximize the panels and manage the windows yourself. It is an upgrade that will make your workflow much faster.

## **Photoshop CS3 With Keygen Keygen Full Version [Mac/Win] [32|64bit] 2022**

Customize your images. The Shadow/Highlight tool lets you mask shadows and highlights to make them more responsive to the overall color of the skin. You can also add color to shadows. You can

even do the opposite; that is, change the color of the shadows. The History Panel is where you can access the adjustments you've made so far along with the ones made for this image. You will be able to see all the previous versions of the image as well. You can access previous versions with the History panel. It has a few features for creating new documents. You can change some of the image's settings, completely, similar to selecting the crop tool in Lightroom. You can also complete a batch of filters to be applied to multiple images without having to go through all of them. Use a wide variety of selection tools to accurately remove or include specific parts of the image. You can also use the Eraser tool to remove an imperfection, change an object's form, and blend colors. You can also use the Freehand tool to draw new objects and lines on a layer. **What software do most**

#### **graphic designers use?**

Adobe Photoshop is the most popular and versatile software on the market that is favored by most graphic designers, digital artists, and photo editors, etc.

#### **Which software is best for graphic design for beginners?**

Canva is an incredibly accessible software that is designed especially for people with no graphic design training or knowledge. It is easy to use and the templates make graphic design possible for everyone. e3d0a04c9c

### **Download Photoshop CS3Licence Key For Windows 2022**

Photoshop lets users to edit their photos in the most effective and accurate way. The Adjustments panel lets you fine-tune the selection of your image. With the Liquify feature, you can adjust its shape or change the brightness, saturation and other properties. Use the New Layer feature to add new layers to your picture. Photoshop has a collection of tools that let you adjust photo and image editing. With the Select tool, you can select and tag specific parts of the image. The Burn and Dodge tools brighten or darken selected areas of your picture and the Eraser tool makes other parts black in color, replacing them. The better way to touch up a photo or update your digital pictures is by using the Clone tool in Adobe Photoshop. The Clone tool allows you to duplicate images or areas, such as the face and objects of a face. Instead of copying 'face' tool settings, you'll find it easier to use the Clone tool settings. Apart from cloning, the Clone tool offers a number of useful features like multi-sample healing, cloning entire pixels, the Gradient tool, and the Spot Healing tool. With the lens correction feature in adobe Photoshop cs6, you can Rotate, Straighten, and Crop the photo. It's a feature that lets you eliminate distortion, improve focus, and eliminate optical noise. It's a very useful tool for improving photos and optimizing digital images. The Filter feature has a collection of filters that help make your photos more appealing. You can combine images together using image masks. You can apply the default Grayscale, Black-and-White, Posterize, Sepia Tone, or Colorize filters to your picture.

how to download photoshop for free in windows 10 in telugu how to download photoshop cs6 in windows 10 free adobe photoshop cs6 installer free download full version for windows 10 adobe photoshop download free windows 10 adobe photoshop download free windows 10 32 bit adobe photoshop pro free download for windows 10 adobe photoshop cc 14.2.1 free download windows 10 photoshop free download compatible with windows (7/10/11) adobe photoshop cs3 extended free download full version for windows 10 adobe photoshop cs5 extended free download full version for windows 10

All images are comprised of color and light, so what makes a one-of-a-kind image really stand out? Color, of course! The astounding colors in your images may already be perfect. That's because they were made with a powerful tool called Levels, an adjustment that makes your image appear corrected and looking great. It's like replacing the lights-out tool with the friendly guy in the neighborhood gas station. But sometimes an image really needs more, and in those instances, a Levels adjustment isn't going to have the desired effect. So you'll want to watch the Black & White panel, and when it brings up the Curves dialog box, you'll see that a "Clipper" tool has been added to the lower-left corner of the image. Once you select the tool and drag it over the desired area of the image, the area will light up and you'll see that it will "clip" or "cut out" the areas of the image that are dark according to the "Curves" equation. The freed up area of the image will now look more radiant with plenty of room for your own creativity to add either a touch of light and color or a transition effect. And anyone who has ever taken a photo—particularly of people—will tell you that the "Clipper" tool is quite the necessary tool for making images come to life. It helps you see what's been missing in an image. Levels adjustment is an important tool for correcting images. It is these kinds of adjustments that can take an image from "good" to "professional." But adjusting your Levels can be a subjective process. Sometimes it's better to judge images on their own merits.

The Specialty of Adobe Photoshop when it comes to image editing has been revolutionized over the years in one form or another. The starting point has been the re-introduction of CMYK colors as well as the support for large high-res settings. The more recent additions have been the inclusion of layer masking and the ability to change colours efficiently through colour correction. The latest iteration of the popular editing software offers the inclusion of special effects tools that host to a heap of the most widespread effects out there. These tools are great because they require no knowledge of the VFX community, and they make for quick and easy transformations. Building on the success of Adobe PhotoShop 7, Adobe Photoshop CS has truly revived the classic photo-editing format of the late 90s. With a list of features that continues to grow, and a price tag that continues to fall, Photoshop CS is the go-to software amongst photographers, studio artists, Web artists, graphic designers, and anyone else who needs to alter their digital images. The latest edition of the photoediting software has implemented even more enhancements than previous versions, giving users even more advanced and expansive photo-editing tools. However, the major benefit of using the software is that the program is cross-platform, so you can use Photoshop on both Windows and OSX on your desktop. Photoshop CS has also been integrated with the Adobe Creative Cloud, allowing users to access the software on up to five of their computers, smartphones or tablets.

<https://soundcloud.com/edanunnor1989/efofex-fx-draw-tools-20205-crack-serial-key-latest-version> <https://soundcloud.com/rexannari1980/pipeflow-expert-2016-v740-crack> [https://soundcloud.com/andreymvrlivanov/xiaomi-mi-pocket-wifi-usb-router-adapter-setup-guide-in-e](https://soundcloud.com/andreymvrlivanov/xiaomi-mi-pocket-wifi-usb-router-adapter-setup-guide-in-english) [nglish](https://soundcloud.com/andreymvrlivanov/xiaomi-mi-pocket-wifi-usb-router-adapter-setup-guide-in-english) <https://soundcloud.com/pieveherbie1989/64-bit-sentemul-2010-exe> <https://soundcloud.com/gagnergotaasu/stardock-start8-1-56-cracked-screen>

<https://soundcloud.com/prozastave1988/autodata-3-38-cd-crack-nocd>

<https://soundcloud.com/spearvenhardcur1972/vcds-lite-12-keygen-rus>

<https://soundcloud.com/bamfectkelti1988/portraiture-plugin-2308-1-licence-key>

<https://soundcloud.com/malulihaldad/atdevenglishtobengalidictionarypdffreedownload>

<https://soundcloud.com/usbhujebem1989/mindmaple-pro-v13-serial-number>

If you own an Apple laptop, Macs, iPhone, or iPad and you've searched for a photo editing software, you know how to edit and alter digital photos with photo editing software. With the features of Object Selection and Masking, you can remove the unwanted objects from those photos and add the extra image on the edges of the original photo. Then, you can use Content-Aware Fill feature to deliver quality images. This feature makes use of your photo editing techniques, so it is worthy to try an automatic photo retouching software like Photoshop. Alpha channel refers to a layer where its value (opacity) is between 0 (transparent) and 1 (fully visible). This channel is often used for controlling image attributes or compositing with other layers, such as making icing on a cake less transparent. While layers can be used separately, it becomes more common that it is used to organize raster images. Adobe Photoshop is software which is created by Adobe company It is a professional image editing software and it is designed to allow you to perform easy image editing functions like merging, resizing, and editing to make prints, Web sites, animated videos, and many more. it also has a lot of amazing features. Using Adobe Photoshop you can also change the document size and resolution, add a text, such as titles, add graphics, clip frames, retouch, make copies, retouch photographs, crop images, shift images, and more. One of Adobe's special techniques for image processing is called deep learning. It's really tweaking Photoshop to make it all about the creation process as opposed to the editing process. The Photoshop Blending Options feature makes it easy to configure how each edit affects the final image. The top section controls the overall look of the image, while the bottom contains and controls image processing details such as

contrast, colour and brightness.

Adobe's Creative Suite software is used by many companies around the world. Photoshop Creative Suite 2018 is a perfect example of the power of Creative Suite software, which is used for image editing as well as video editing, as well as graphic design software. The launch of a new version of Photoshop CS should not be considered a new launch of Photoshop, but the launch of the Creative Suite in general. This software is used for creating photos and videos in addition to editing them. Learn more about Photoshop CS at >adobe.com. **Mask –** It is one of the most powerful features of Photoshop. This can be used to hide areas in the image. It makes the hidden parts displayed in black. You use the mask to hide backgrounds and create an object that is transparent. Technically Adobe Photoshop, unlike most other graphics editors, is not a WYSIWYG editor which means that you are not trapped in the editing process and edits are not applied on-the-fly. This enables an element of control but also means that your edits are irreversible, until you save the file and apply them. This article won't go into too much detail about using Photoshop. If you are just starting out, this is a great resource for information on Photoshop and an invaluable tool for photographers. If you're looking for a more technical look at Adobe Photoshop, then you'll most likely find it under the heading Filter Gallery. Here you'll find all your favorite filters, and you'll also find collections that can be applied to any image to change it instantly.